Many different shapes can be created by altering the interior angles. See the below images for various examples. Note how these examples take advantage of symmetry.

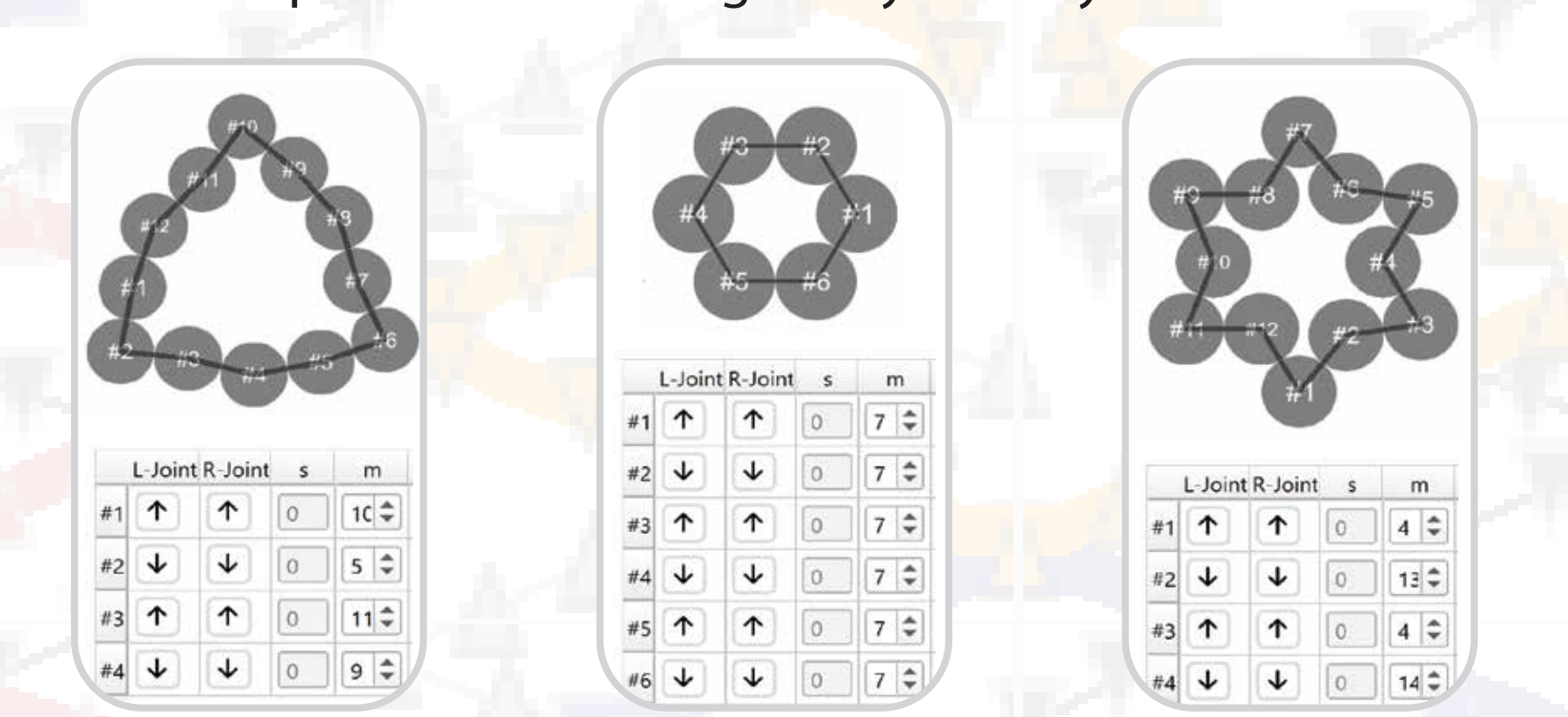

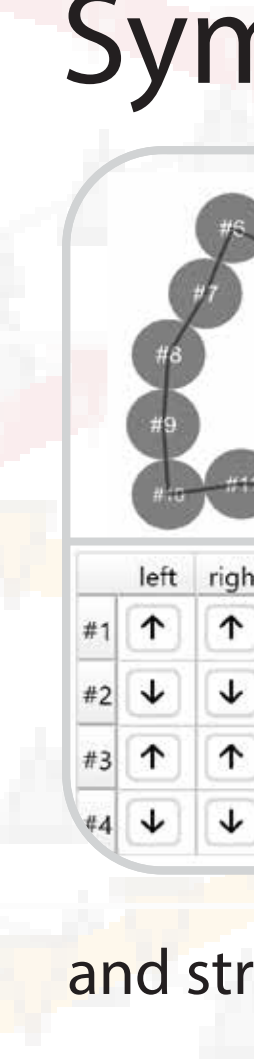

Addi Top View of Helice

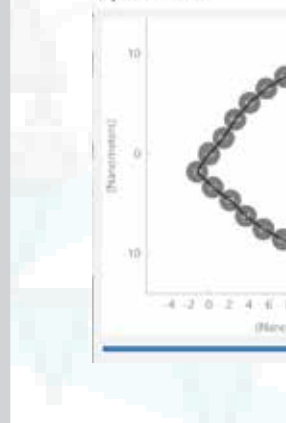

the top view plot can be rotated, and clicking on specific domains automatically zooms in on the relevant portion of the side view plot

### Additional Examples

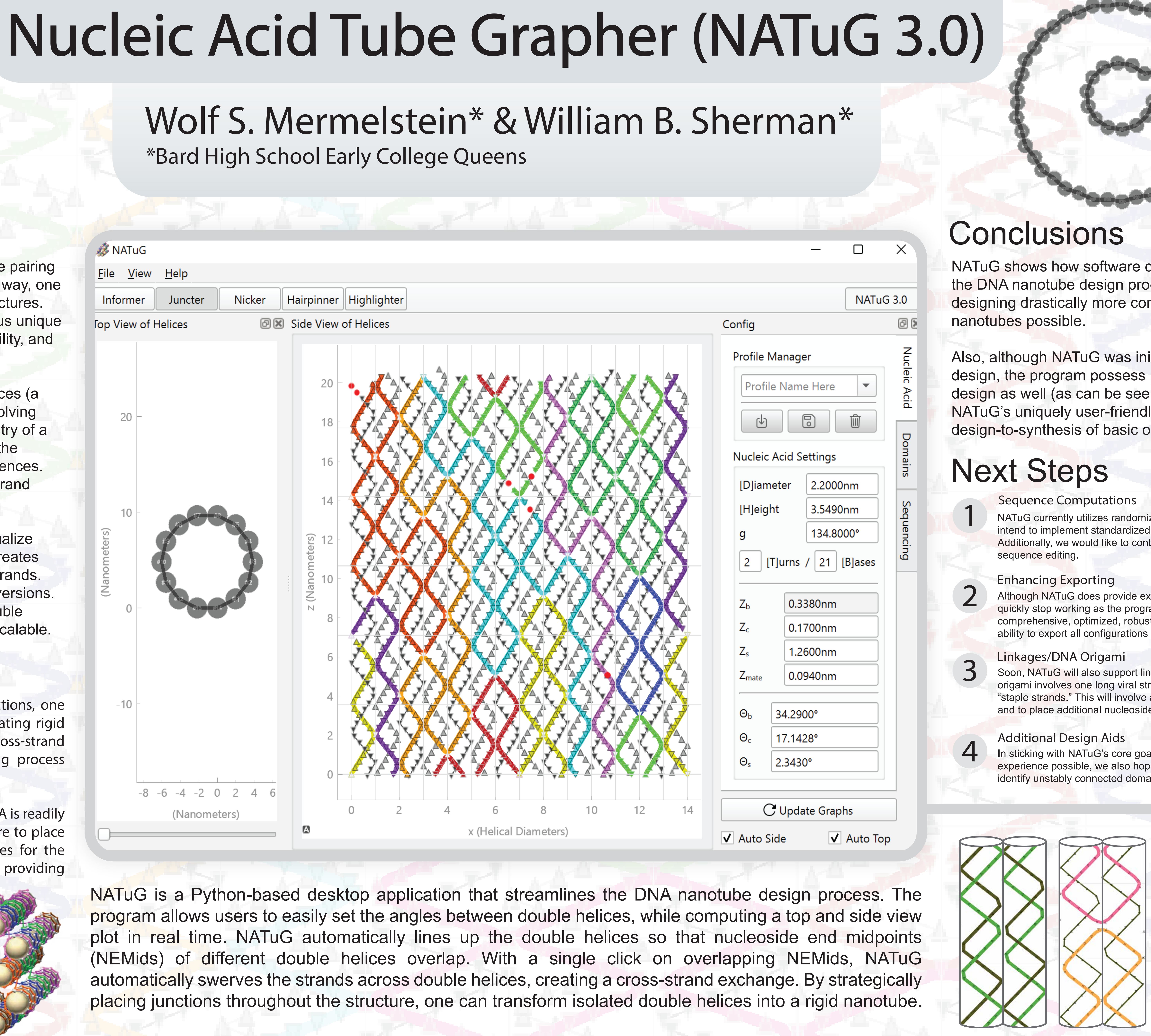

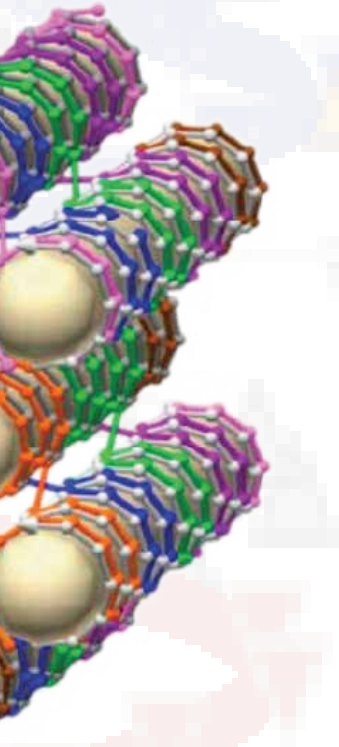

Structural DNA Nanotechnology utilizes simple Watson-Crick base pairing to join together different strands of multiple double helices. In this way, one can 'weave' together many helices to create larger, rigid nanostructures. These structures, given that they are made of DNA, posses various unique properties, such as self-assemblability, a high level of customizability, and precision of around 1nm.

Designing hollow tubular structures from parallel DNA double helices (a type of DNA nanotube) requires an extensive design process, involving identifying a tube shape that is consistent with the intrinsic geometry of a DNA double helix, aligning helices, placing connections between the helices as to generate minimal strain, and determining base sequences. Additionally, one must determine the number of bases between strand crossovers, and the locations of nicks.

> Although these images do not show the interior angle of the double helices, they help demonstrate what NATuG's graph really represents—an 'unrolled' array of double helices. Also, the images showcase how cross-strand-junctions are, as the name implies, laimer: NATuG produces 2D plots; the above is a visual tool to strands traversing multiple domains.

NATuG provides both a powerful interface that helps the user visualize structures in real-time and a robust computational backend that creates manipulatable and exportable data-structure representations of strands. This version of NATuG (3.0) is a ground-up overhaul of previous versions. Unlike prior versions, this version allows for over 14 domains (double helices), can handle junction and nick assignment, and is highly scalable.

# Introduction

NATuG shows how software can dramatically expedite the DNA nanotube design process and make designing drastically more complex, larger scale

Also, although NATuG was initially focused on closed tube design, the program possess potential for open structures design as well (as can be seen from the example to the right). NATuG's uniquely user-friendly and simple interface allows for rapid design-to-synthesis of basic open structures.

Bard

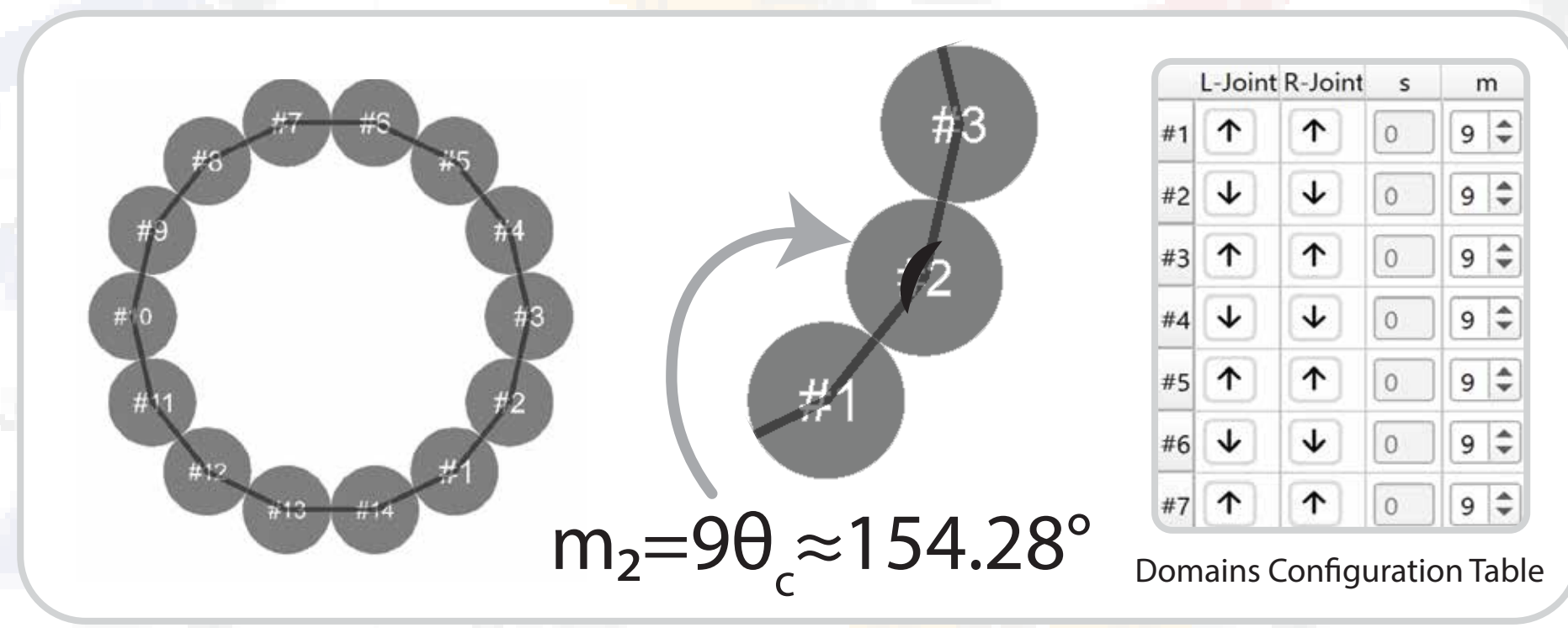

NATuG makes identifying configurations for minimally strained DNA nanotubes convenient and interactive. In the domains configuration table (see top right), NATuG allows for inputs of the interior angle of each domain (double helix). The interior angle, along with strand switches, is what determines the shape of the tube (see top left and middle). As the properties of the domains are changed in the domains table, the top view and side view graphs automatically update in real time. This allows one to see the changes they are making as they make them.

Above one can see a nanotube consisting of 14 double helices, with interior angles of 154.28°. Because the first double helix touches the last double helix (see the large side-view plot in the poster's center), this is a closed tube. However, non-closed structures are possible, and supported by NATuG.

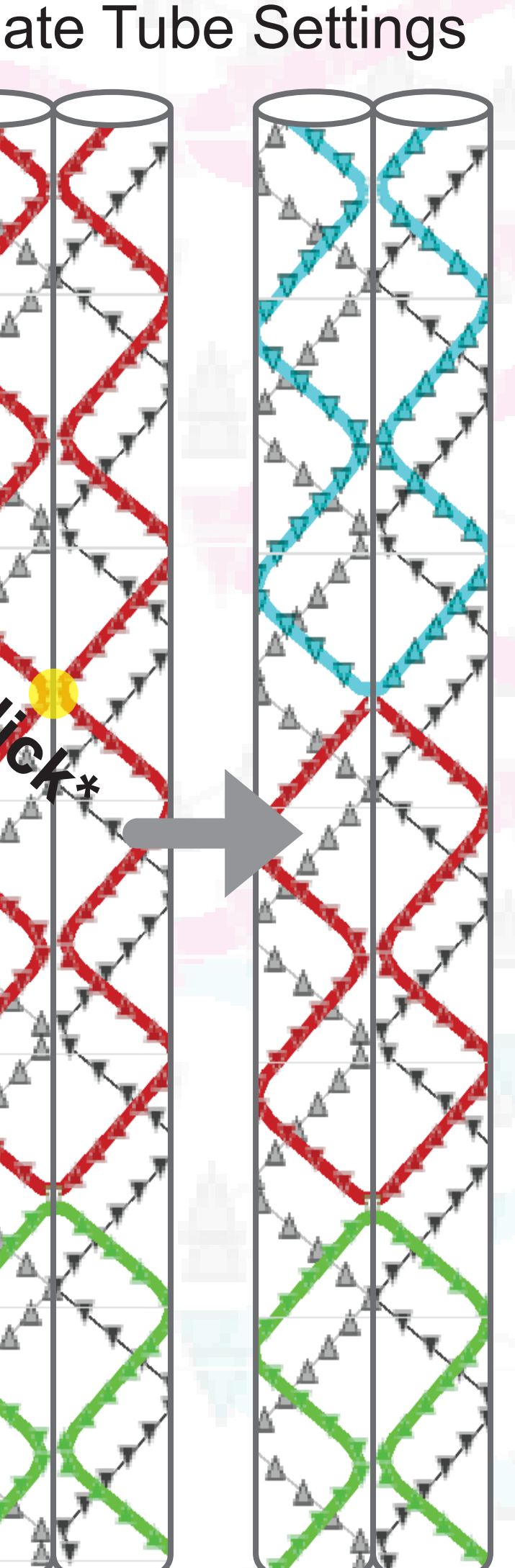

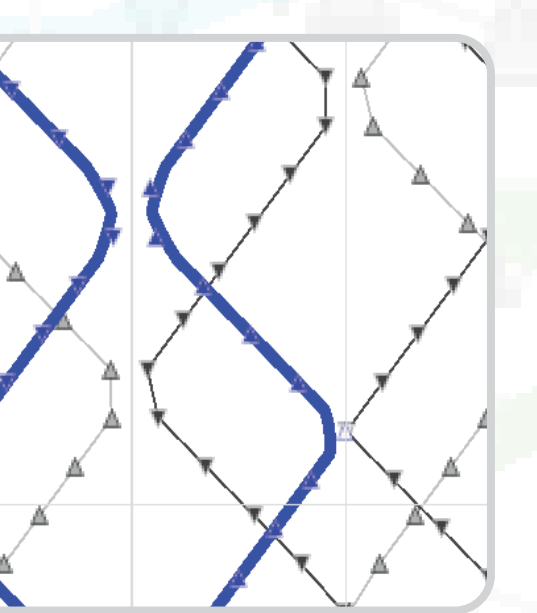

exchanges (junctions) easy and automatic. To create a junction, all one has to do is click on an overlap of two nucleoside end midpoints (NEMids), or a NEMid on the left side of the screen that wraps around to touch a NEMid on the right.

NATuG makes creating cross-strand One-Click Easy Junctions

NATuG can do cross strand junctions, same strand junctions, large loop junctions, small loop junctions, cross screen junctions and more!

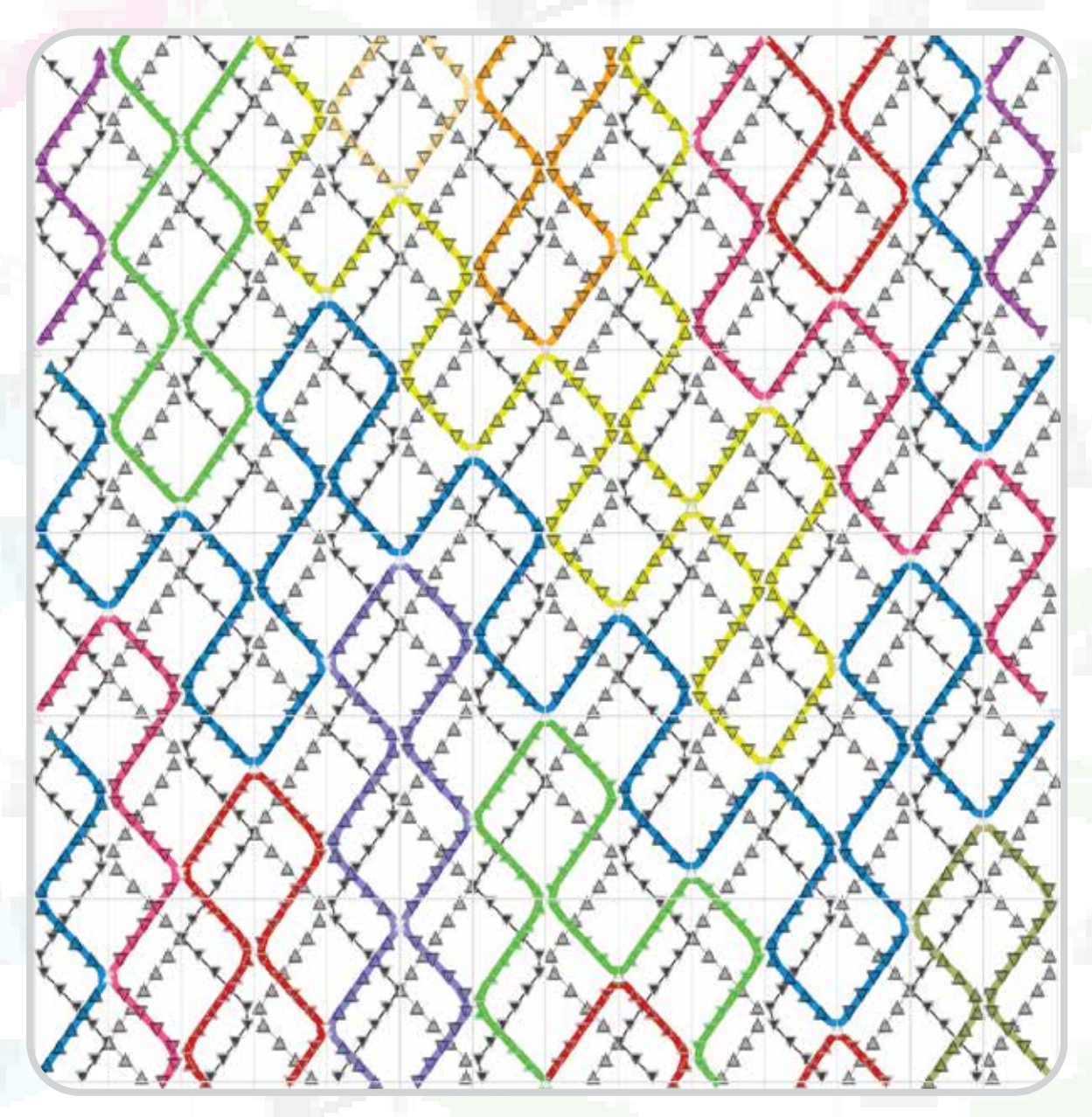

base complements.

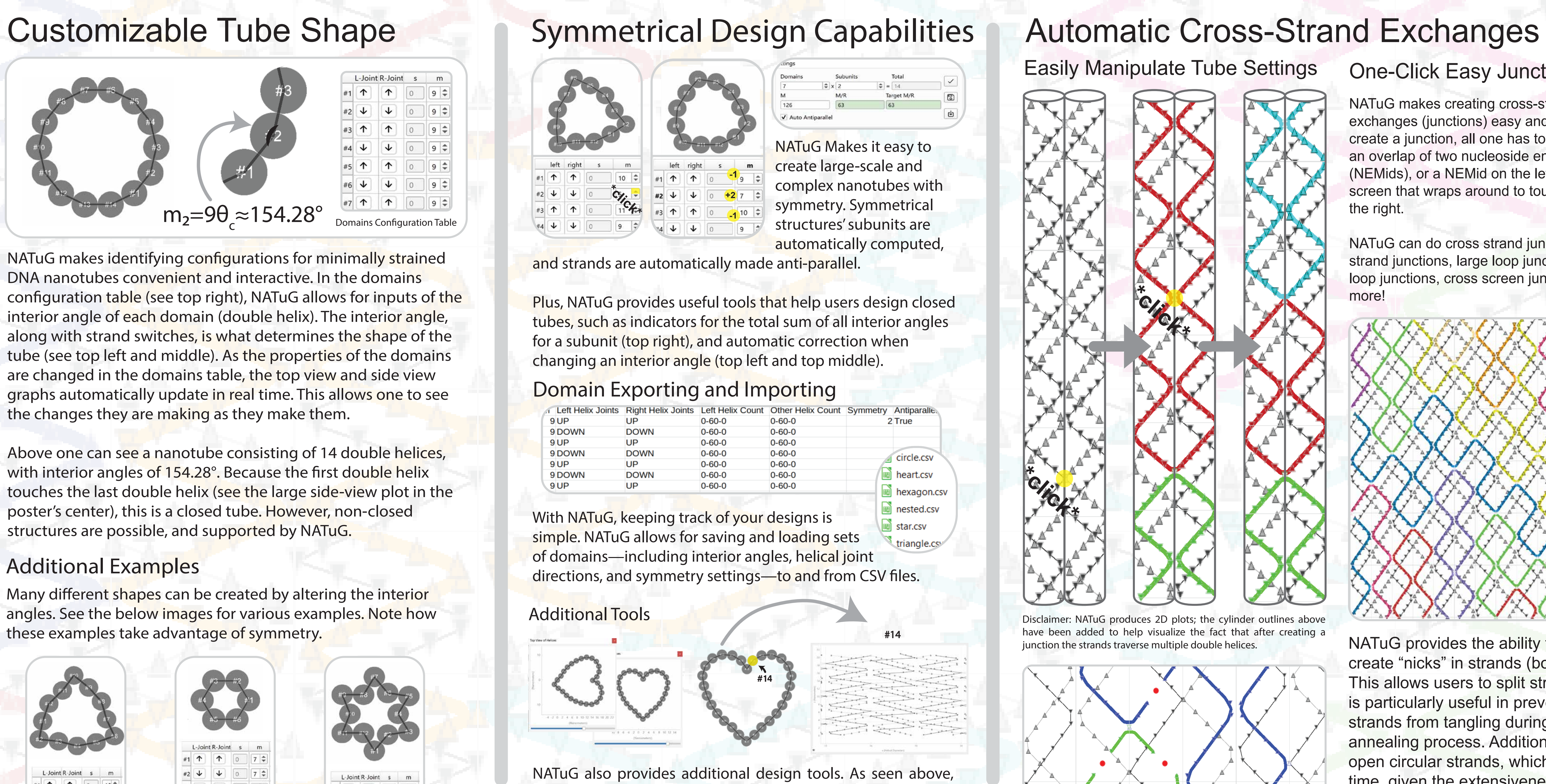

strands.

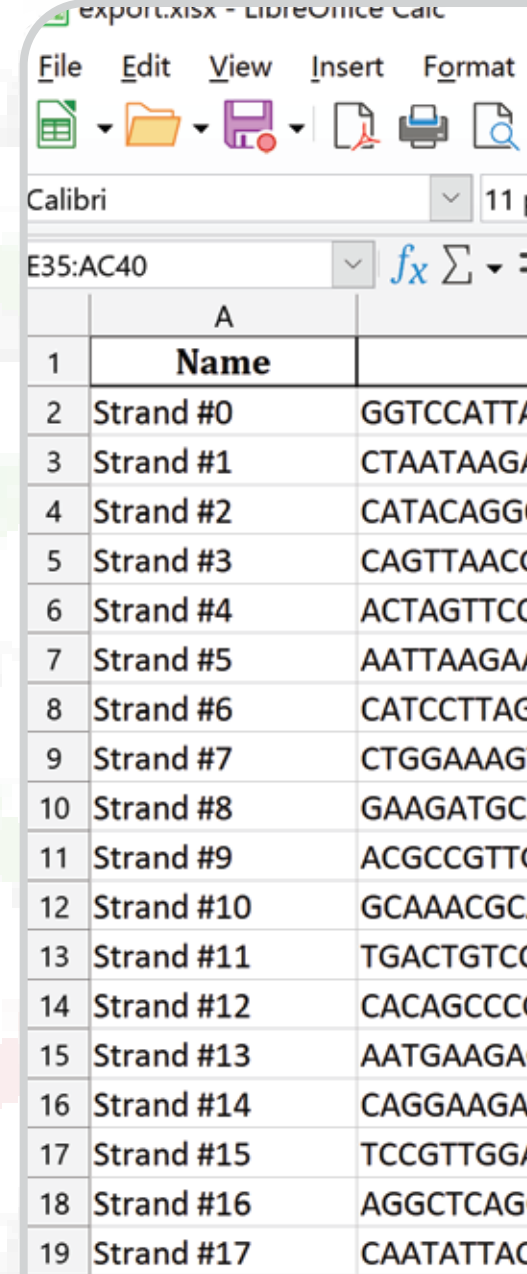

0 Strand #18

1) Sherman, W. B.; Seeman, N. C., Design of minimally strained nucleic acid nanotubes. Biophysical Journal 2006, 90, (12), 4546-4557. 2) S.M. Douglas, J.J. Chou, W.M. Shih; DNA-nanotube-induced alignment of membrane proteins for NMR structure determination; Proc Natl Acad Sci U S A. 2007;104: 6644-6648. 3) Kumara, M. T., Nykypanchuk, D., & Sherman, W. B. (2008). Assembly pathway analysis of DNA nanostructures and the construction of parallel motifs. Nano letters, 8(7), 1971-1977.

To the left are images from NATuG, showing how junctions can 'weave' together multiple helices with just one click. Notice how in the right image the strands swerve across two double helices.

![](_page_0_Figure_35.jpeg)

## Self-Assembly of DNA Nanotubes

![](_page_0_Picture_6.jpeg)

By taking advantage of unresolved Holliday junctions, one can combine many strands of DNA together, creating rigid and highly customizable structures. These cross-strand exchanges form by themselves in the annealing process because of strategic user-set sequences.

Technology for synthesizing custom strands of DNA is readily available. The tricky part is determining where to place the junctions, and computing the sequences for the strands. NATuG helps simplify this process by providing visual tools and computational aids.

![](_page_0_Figure_64.jpeg)

To the right is a 3D model of a DNA nanotube. This specific structure weaves together 10 different DNA double helices with junctions. To create a structure like this, careful thought must be put into junction placement, inter-double-helices angles, and sequence.

> understand what NATuG's plots represent. Figure Credit: (Sherman & Seeman )

**\*click\***

plots; the cylinder outlines above alize the fact that after creating a ultiple double helices.

- 
- NATuG currently utilizes randomization to compute sequences. To improve yield rates, we intend to implement standardized methods that reduce sequence repeats and symmetries. Additionally, we would like to contrive additional tools to allow for easier and more interactive
- 

Although NATuG does provide exporting capabilities, the formatting is disparate, and old files quickly stop working as the program updates. The next step will be to create a more comprehensive, optimized, robust, and preview-able export format. We may also implement the ability to export all configurations to a multi-page spreadsheet.

Soon, NATuG will also support linkages, which will enable DNA origami based structures. DNA origami involves one long viral strand being folded into a tubular shape by short synthetic "staple strands." This will involve adding a tool to connect the ends of different strands together, and to place additional nucleosides between the ends.

In sticking with NATuG's core goal of providing the most user-friendly DNA nanostructure design experience possible, we also hope to add additional design aids. These will range from tools to identify unstably connected domains, to more comprehensive status tips.

NATuG provides the ability to easily create "nicks" in strands (bottom left). This allows users to split strands, which is particularly useful in preventing strands from tangling during the annealing process. Additionally, nicks open circular strands, which can save time, given the extensiveness of the circular strand synthesis process.